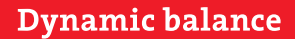

www.develop.eu

## **DEVELOP**

# **i-Option**

# Additional functions for optimum system use

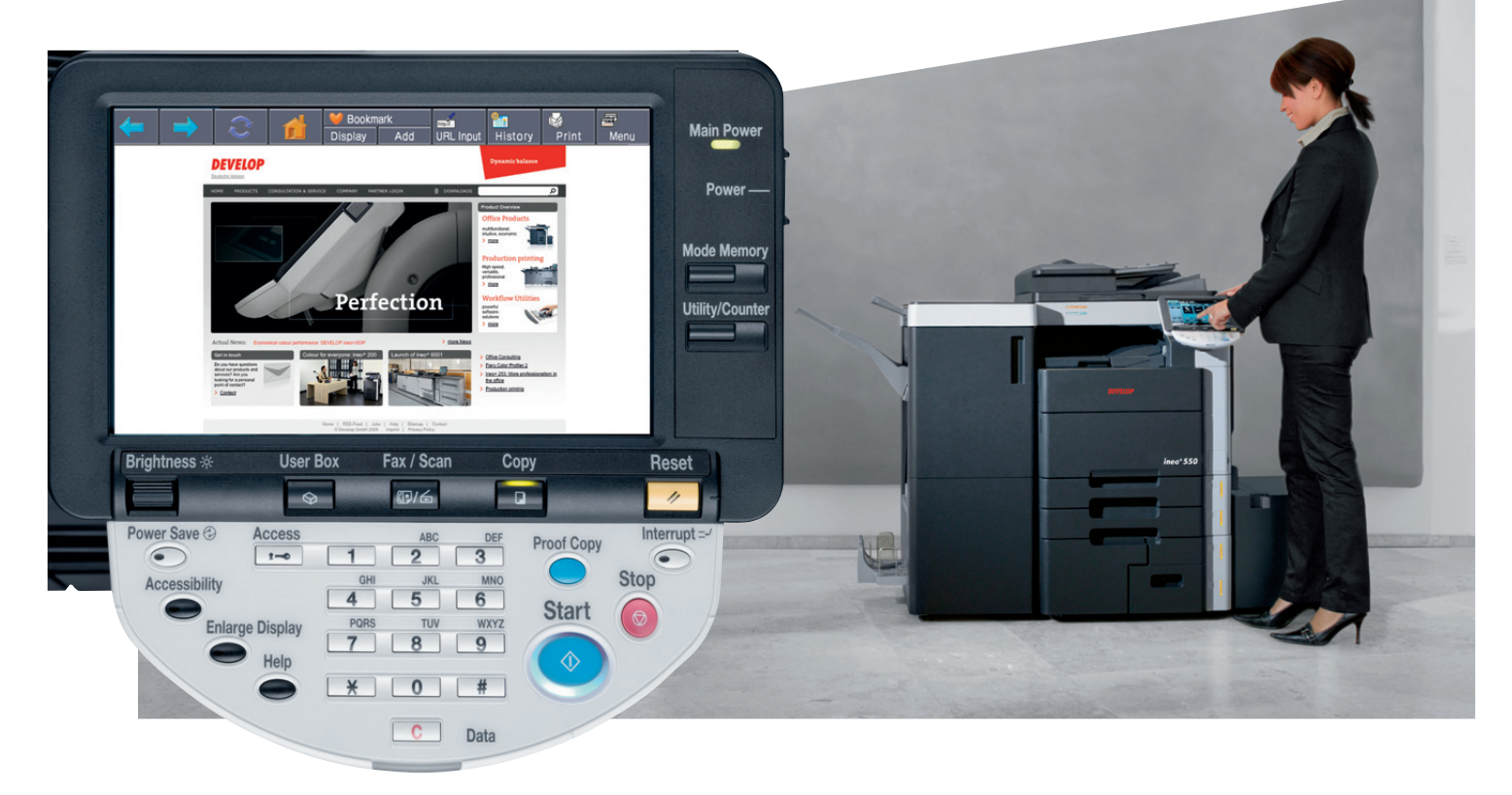

Multifunction systems support increased productivity in your company and will give you a competitive edge. Develop offers you the opportunity to further optimise your daily work, using an intelligent addition to the system, which is accessed directly via your ineo multifunction system's display. Use perfect customised solutions that are easily cleared by entering a system activation code into your system.

## i-Option | **Additional functions**

#### **Unrestricted Internet access**

The i-Option web browser, which acts as a fully functional web browser on the display and allows the customer to order missing consumables directly online from the supplier, for example, is just one of the comprehensive options. Other practical applications include download of web-based documents from databases and rapid access to e-mails.

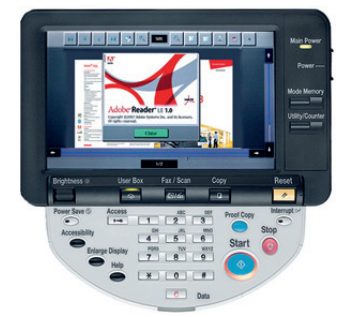

**With i-Option it's possible to download documents (e.g. PDF files) directly from the Internet and then print them.**

#### **Focused document search**

PDF metadata let the user add author, title, subject and key words for easier PDF file searches.

#### **Safe PDF document encryption**

The PDF encryption function offers the possibility of encrypting your documents; it prevents confidential data falling into the wrong hands. It's easy to select the encryption techniques (using password or digital ID) on the display, to ensure safe transmission of confidential data. This function is of particular interest to tax consultants, notaries, solicitors, hospitals, or even HR departments.

#### **Easy document processing**

The Image Panel function offers you extensive handling possibilities for documents. For instance, they can be combined in a quick way or particular pages can be added or removed.

#### **Upload your own photos**

Add your own icons or photos to existing addresses. This option is provided by the photo registration function which is displayed on the Image Panel user interface and makes searching for contacts much easier.

#### **Display document status**

PDF and compact PDF documents can be signed digitally, and will be legitimate, using the digital signature. Thanks to a type of progress history, it's possible to trace whether someone has made changes to the document, and who, and thus immediately identify whether the signature has possibly lost validity as a result of changes to the document. Documents can also be tagged as trustworthy using the digital signature.

#### **Creation of Searchable PDF documents**

The in the system integrated OCR functionality enables the creation of searchable PDF documents directly on the display. This function supports a fulltext search within scanned documents and enables you to search effortless for relevant data. To facilitate the assembly of different text objects, text layers can be copied and pasted into other text files – a huge enhancement for your workflow.

#### **Equipment options at a glance**

There are three function expansion options available:

#### Licence kit 101 (LK-101) with:

- **>** Web browser
- **>** Image Panel
- **>** Photo registration

#### Licence kit 102 (LK-102) with:

- **>** PDF encryption
- **>** PDF meta data
- **>** Digital signature

#### Licence kit 105 (LK-105) with:

**>** Searchable PDF

#### **Requirements**

A utility kit is required for installation, and includes the following:

- **>** Memory expansion (additional RAM memory)
- **>** Face sheet (keyboard label)

### **DEVELOP**

**Konica Minolta Business Solutions Europe GmbH Europaallee 17 30855 Langenhagen Germany Phone +49 511 7404-0 www.develop.eu**

All technical data correspond to knowledge available at the time of going to print. Konica Minolta reserves the right to make technical alterations.

Develop and ineo are registered trademarks/product titles owned by Konica Minolta Business Solutions Europe GmbH. All other brand or product names are registered trademarks or product titles of their respective manufacturers. Konica Minolta does not accept any liability or guarantee for these products. October 2012